## *Course Information* 課程資訊

- 講師介紹:
	- 國網中心 王耀聰 副研究員 / 交大電控碩士 – [jazz@nchc.org.tw](mailto:jazz@nchc.org.tw)
- 所有投影片、參考資料與操作步驟均在網路上
	- 由於雲端資訊變動太快,愛護地球,請減少不必要之講義列印。
- 礙於缺乏實機操作環境,故以影片展示與單機操作為主
	- 若有興趣實機操作,請參考國網中心雲端運算課程錄影
	- <http://trac.nchc.org.tw/cloud>
	- <http://www.classcloud.org/media>
	- <http://www.screentoaster.com/user?username=jazzwang>
- 若需要實驗環境,可至國網中心雲端運算實驗叢集申請帳號 – [http://hadoop.nchc.org.tw](http://hadoop.nchc.org.tw/)
- Hadoop 相關問題討論:
	- [http://forum.hadoop.tw](http://forum.hadoop.tw/)

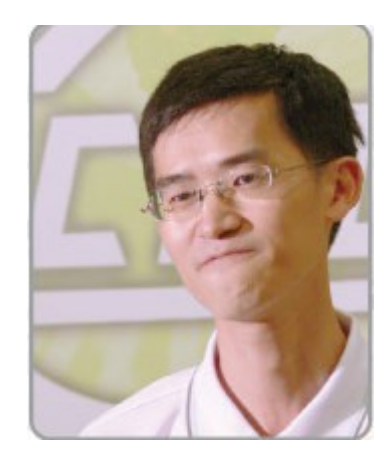

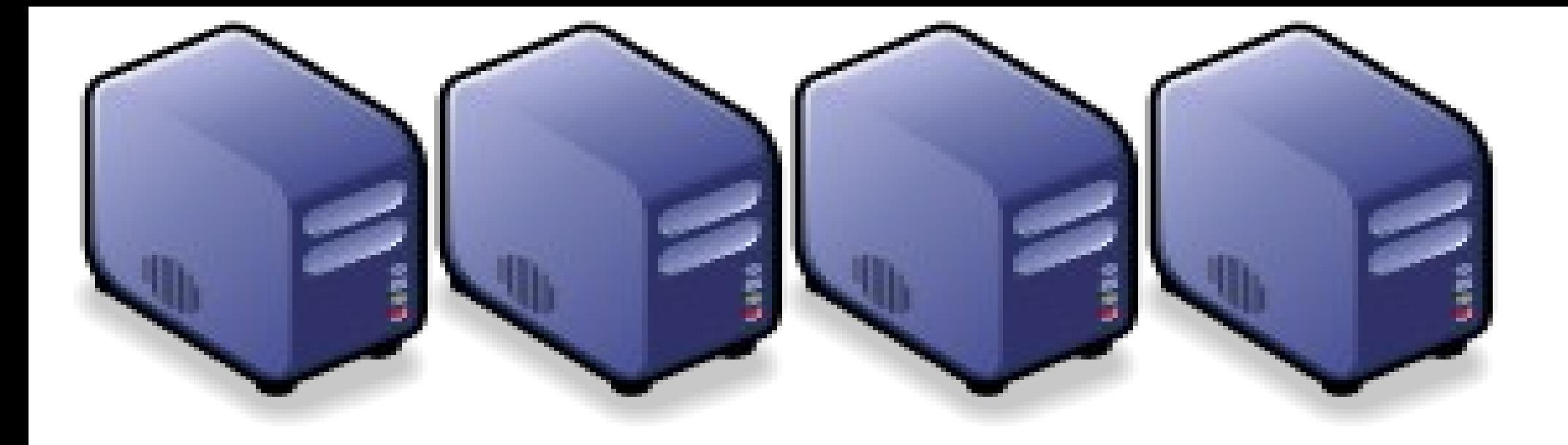

## 淡靈端運算的新規勢 *The Trend of Cloud Computing*

*Jazz Wang Yao-Tsung Wang jazz@nchc.org.tw*

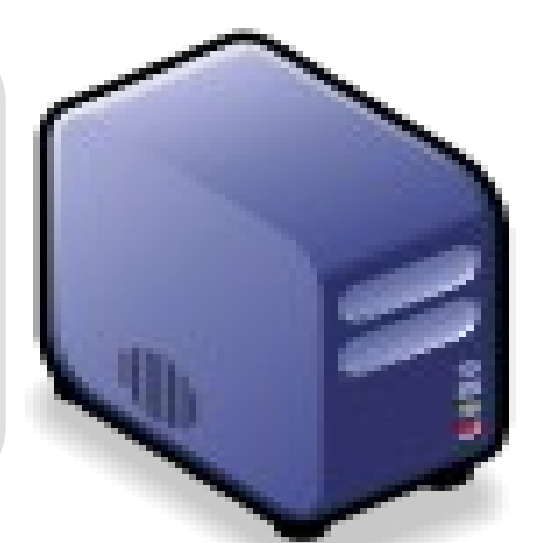

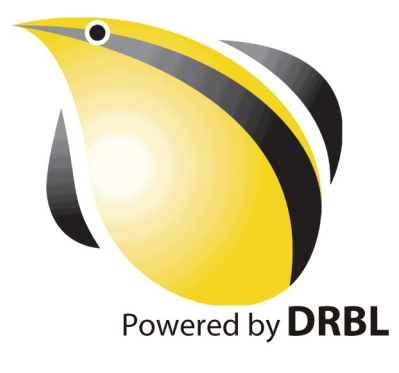

*What is Cloud Computing?* 何謂雲端運算 *?* 請用一句話說明 *!*

*Anytime* 隨時

*Anywhere* 隨地

More definition? 其他定義請參考: [NIST Notional](http://csrc.nist.gov/groups/SNS/cloud-computing/cloud-def-v15.doc) [Definition of Cloud](http://csrc.nist.gov/groups/SNS/cloud-computing/cloud-def-v15.doc) **[Computing](http://csrc.nist.gov/groups/SNS/cloud-computing/cloud-def-v15.doc)** 

## *With Any Devices* 使用任何裝置

## *Accessing Services* 存取各種服務

## *Cloud Computing =~ Network Computing* 雲端運算 =~ 網路運算

*National Definition of Cloud Computing* 美國國家標準局 *NIST* 給雲端運算所下的定義 *5 Characteristics* 五大基礎特徵 *4 Deployment Models* 四個佈署模型 3 Service Models **Kanadia 三個服務模式** 1. On-demand self-service. 隨需自助服務 2. Broad network access 隨時隨地用任何網路裝置存取 3. Resource pooling 多人共享資源池 4. Rapid elasticity 快速重新佈署靈活度 5. Measured Service 可被監控與量測的服務 Source:<http://csrc.nist.gov/groups/SNS/cloud-computing/cloud-def-v15.doc>

*4 Deployment Models of Cloud Computing* 雲端運算的四種佈署模型

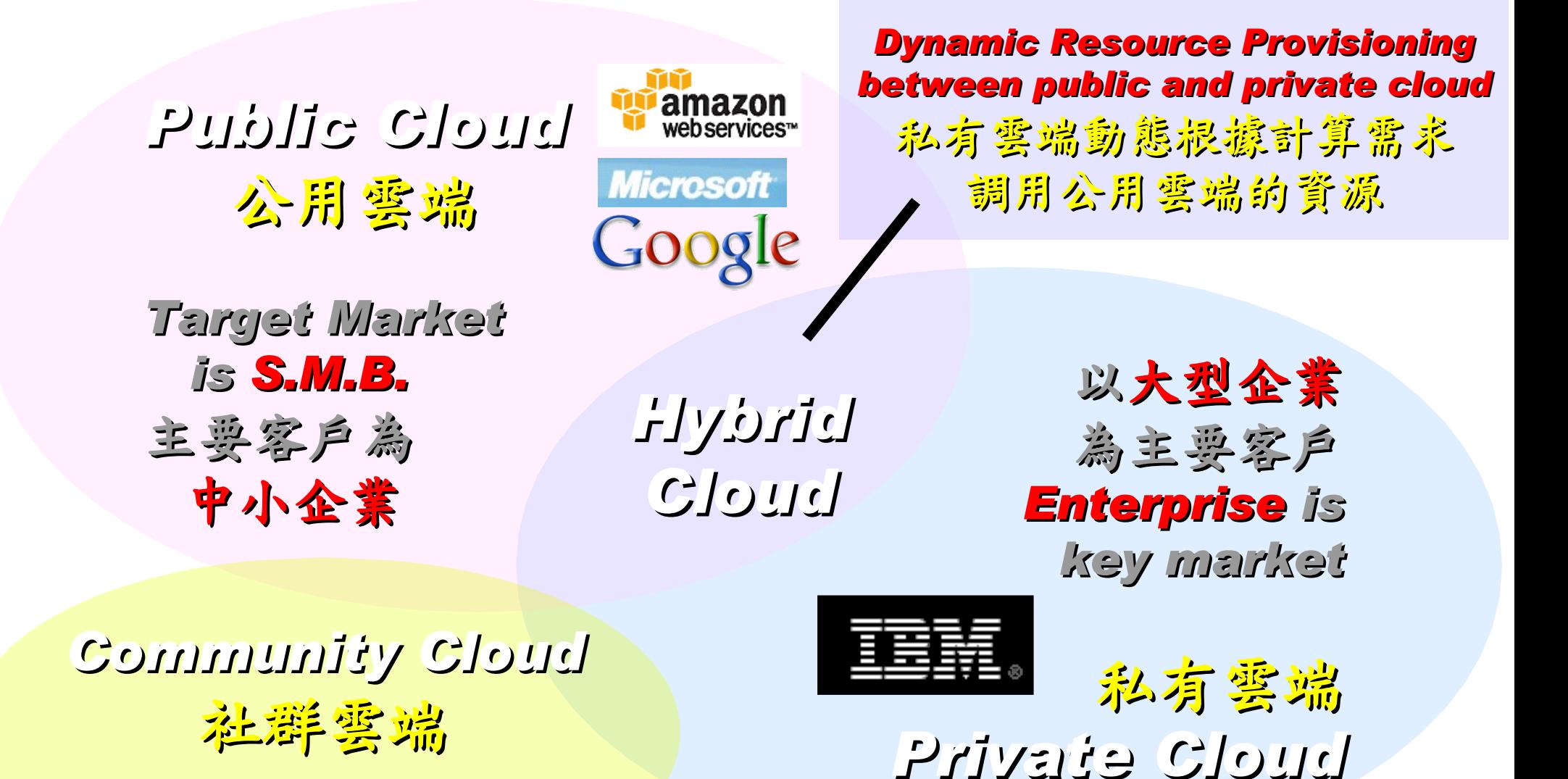

Academia 學術為主

## *3 Service Models of Cloud Computing* 雲端運算的三種服務模式

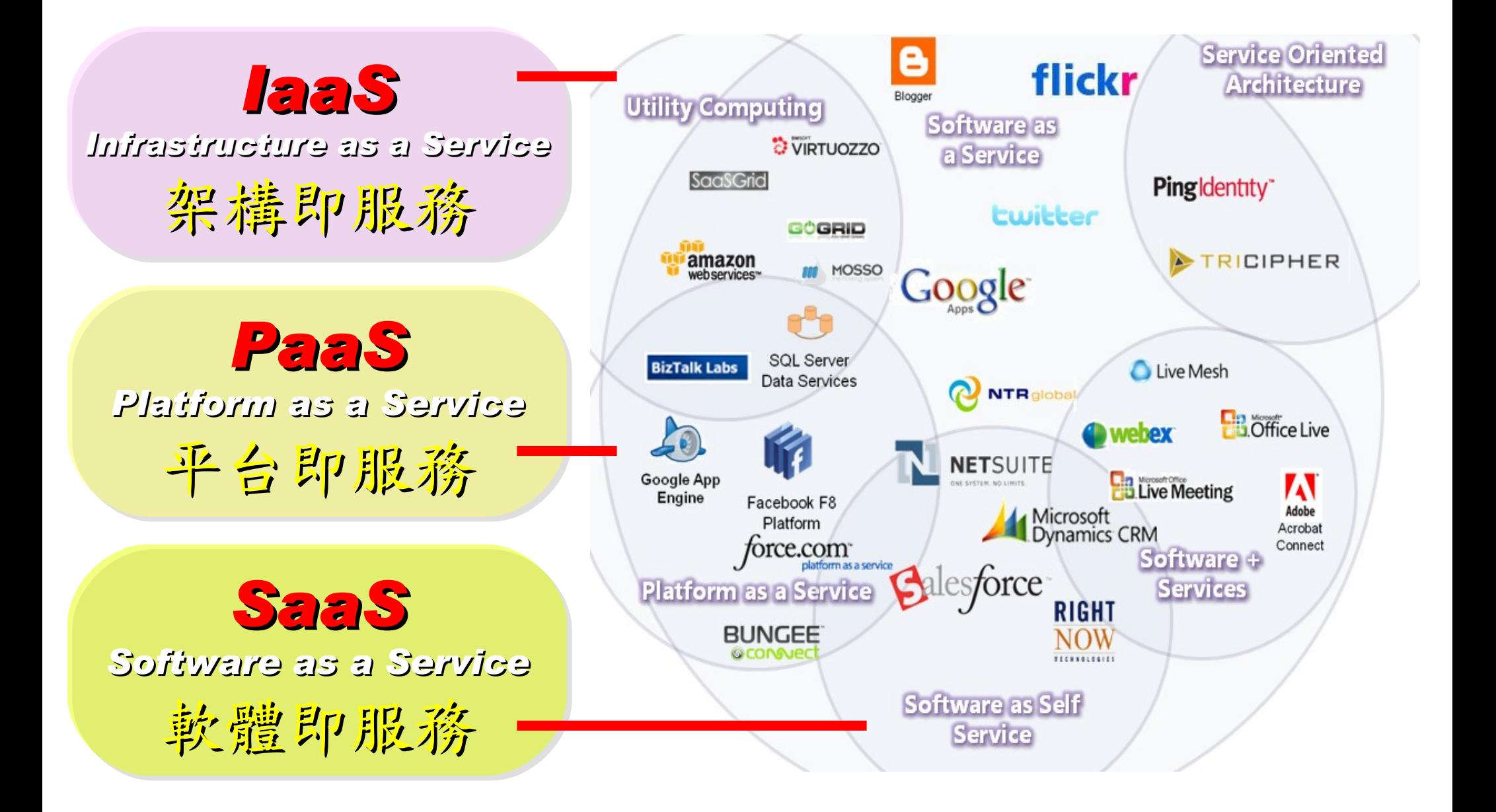

## *Everything as a Service* 啥米鬼都是一種服務

- AaaS Architecture as a Service
- BaaS Business as a Service
- CaaS Computing as a Service
- DaaS Data as a Service
- DBaaS Database as a Service
- EaaS Ethernet as a Service
- FaaS Frameworks as a Service
- GaaS Globalization or Governance as a Service
- HaaS Hardware as a Service
- IMaaS Information as a Service

## *Customer-Oriented* 客戶導向,服務至上

能把 AAA 做好就很強了 !

**A**uthentication

**A**uthorization

**A**ccounting

**a**s

**a**

**S**ervice

### • **IaaS Infrastructure or Integration as a Service**

- IDaaS ldentity as a Service
- LaaS Lending as a Service
- MaaS Mashups as a Service
- OaaS Organization or Operations as a Service

### • **SaaS Software or Storage as a Service**

- **PaaS Platform as a Service**
- TaaS Technology or Testing as a Service
- VaaS Voice as a Service

引用自: [https://www.ibm.com/developerworks/mydeveloperworks/blogs/sbose/entry/gathering\\_clouds\\_of\\_xaas](https://www.ibm.com/developerworks/mydeveloperworks/blogs/sbose/entry/gathering_clouds_of_xaas)

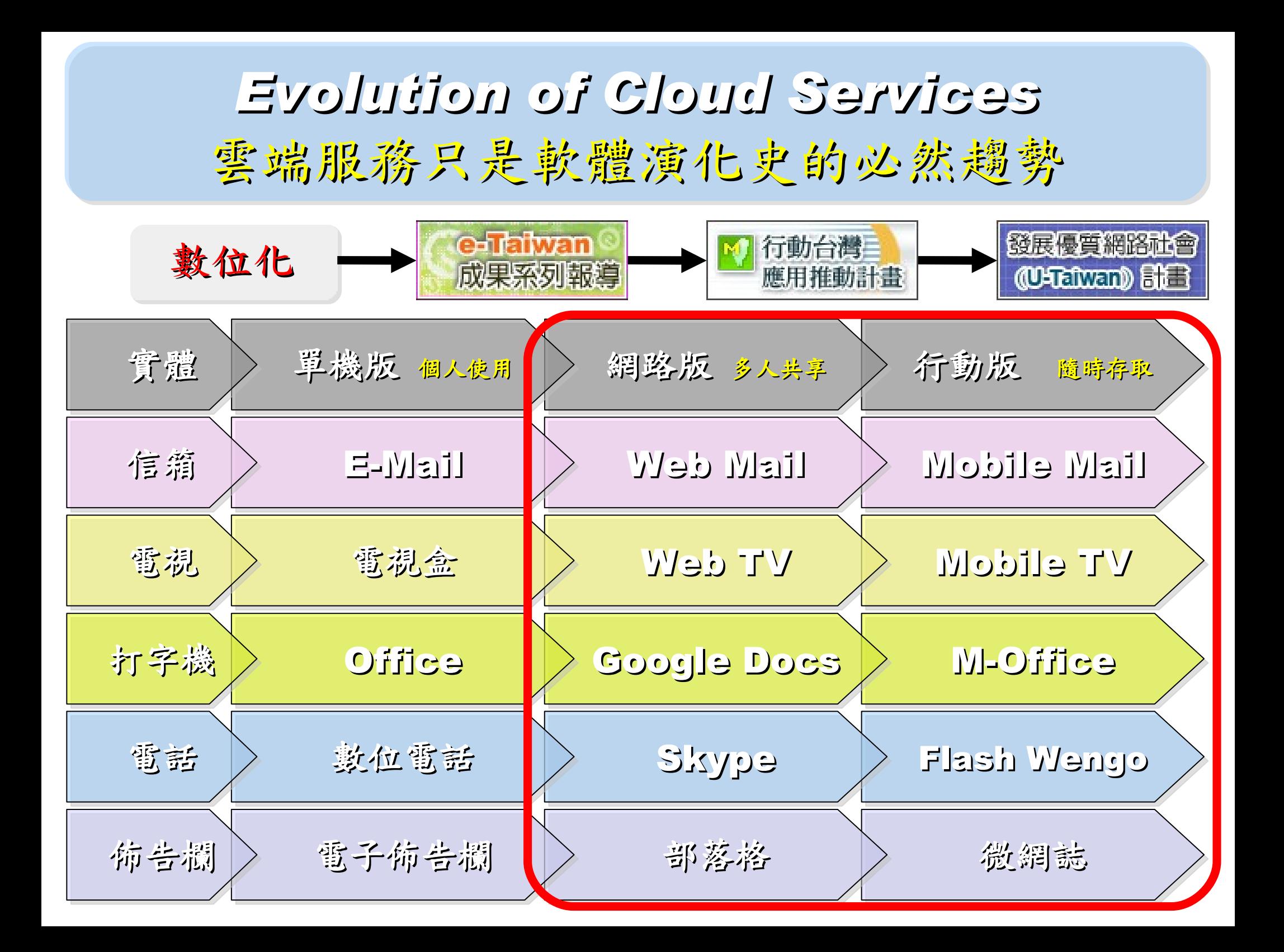

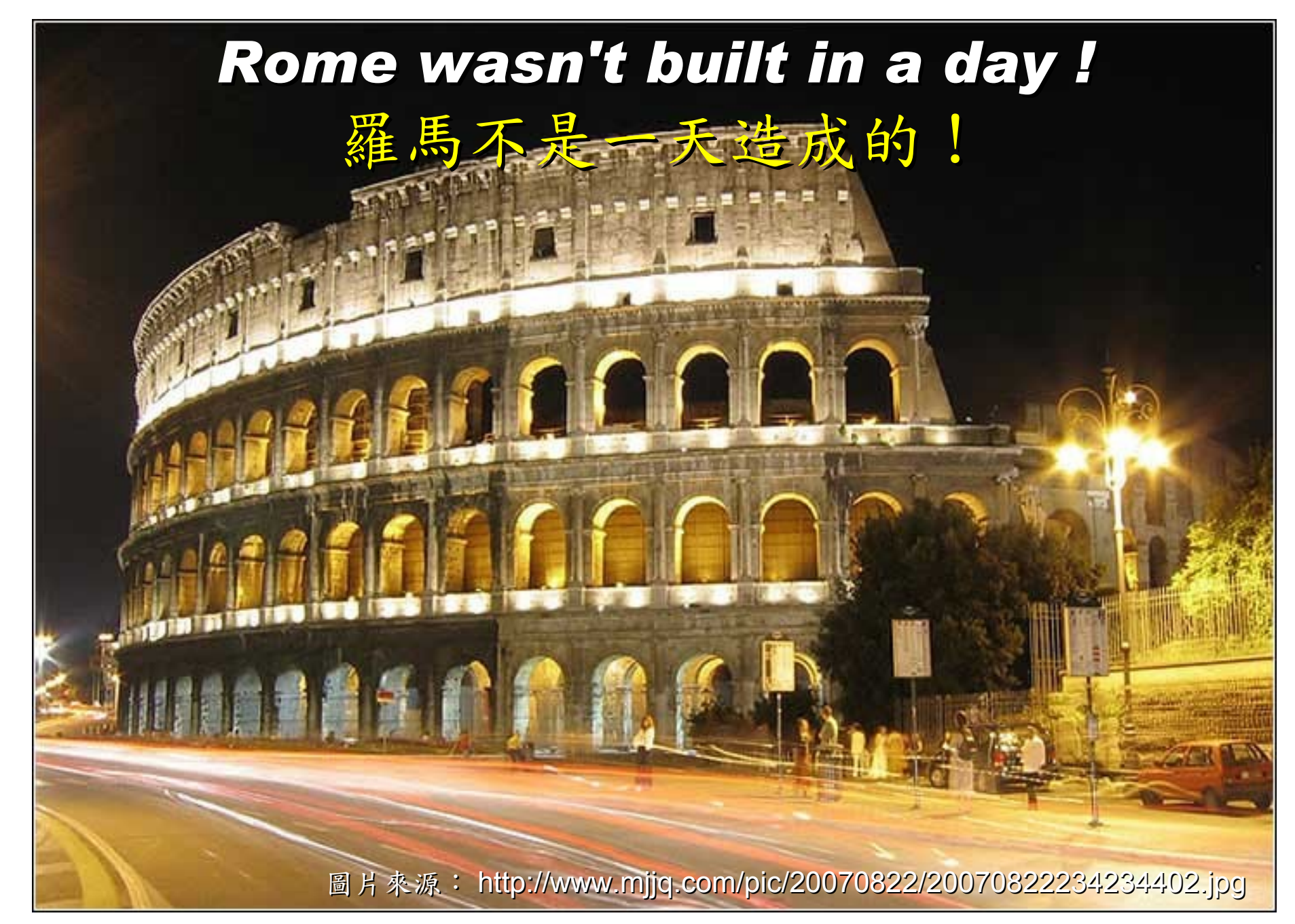

## *When did the Cloud come ?!* 這朵雲幾時飄過來的?!

## *Brief History of Computing (1/5)*

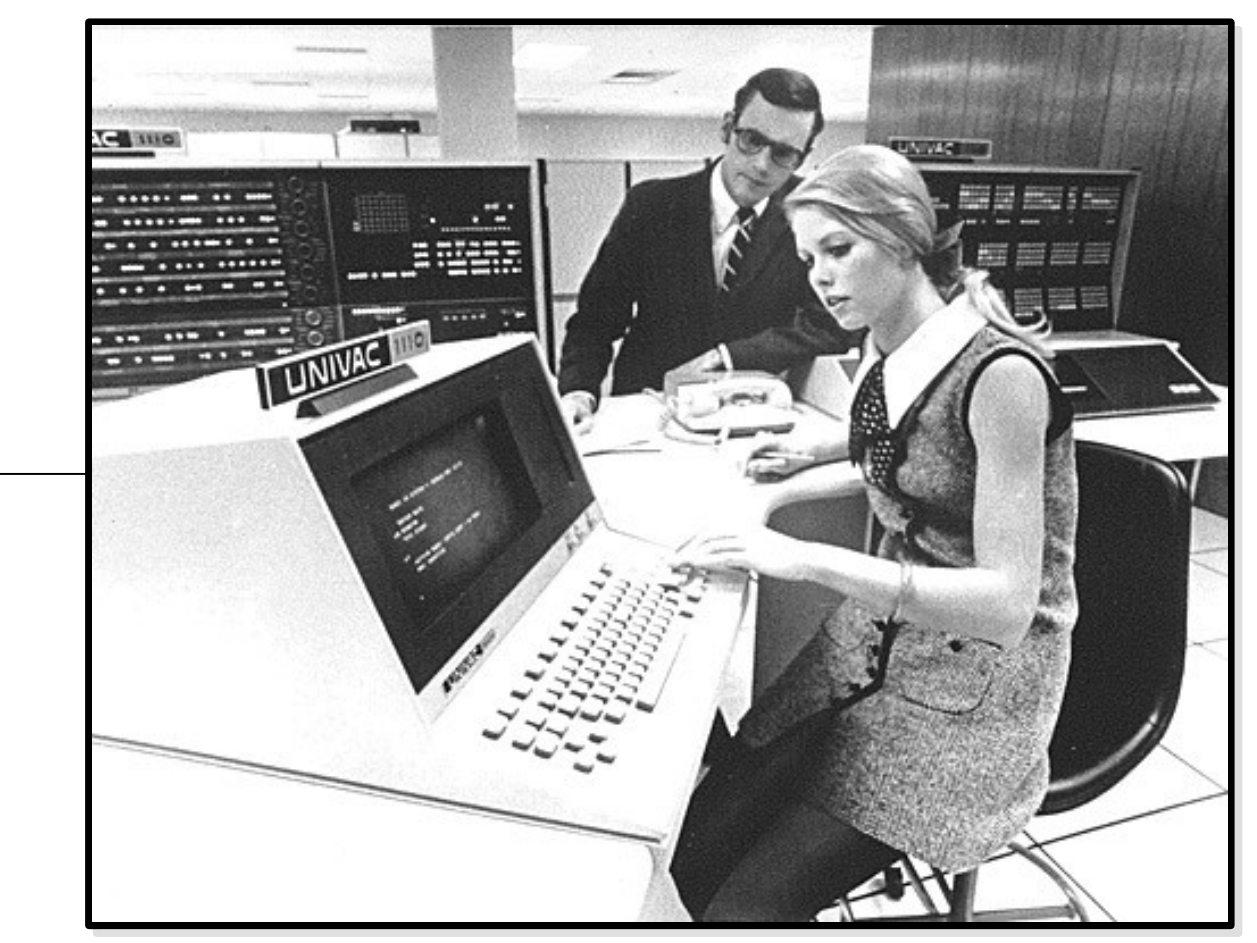

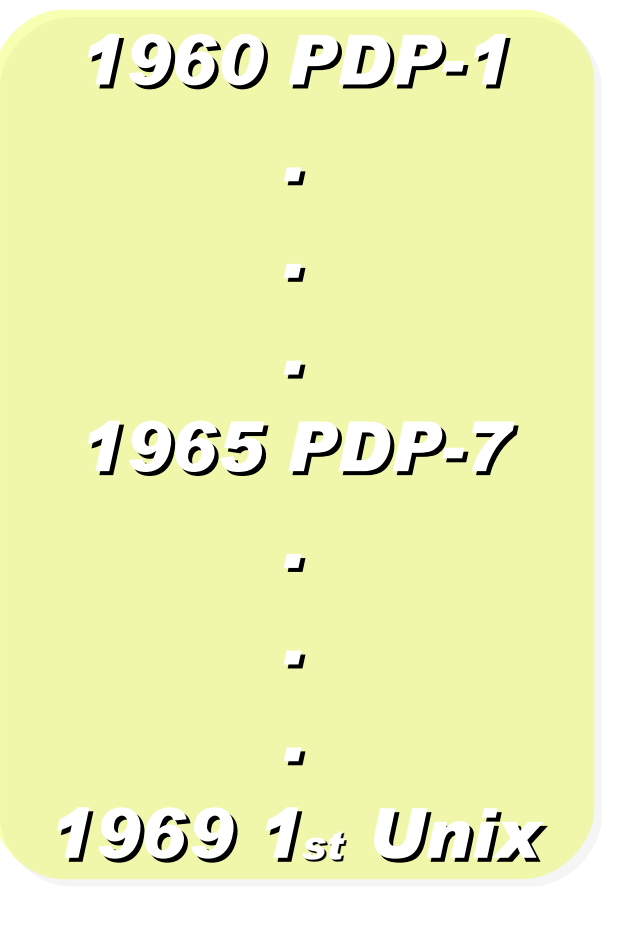

Source:<http://pinedakrch.files.wordpress.com/2007/07/>

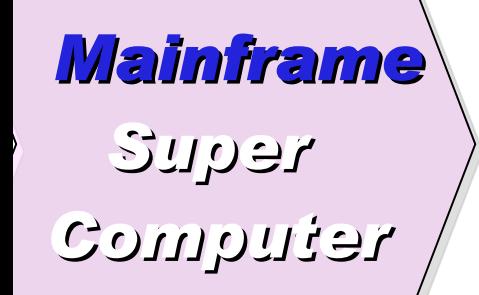

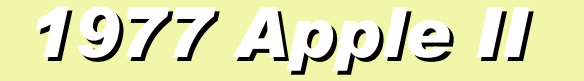

#### *1977 Apple II 1981 IBM 1st PC 5150*

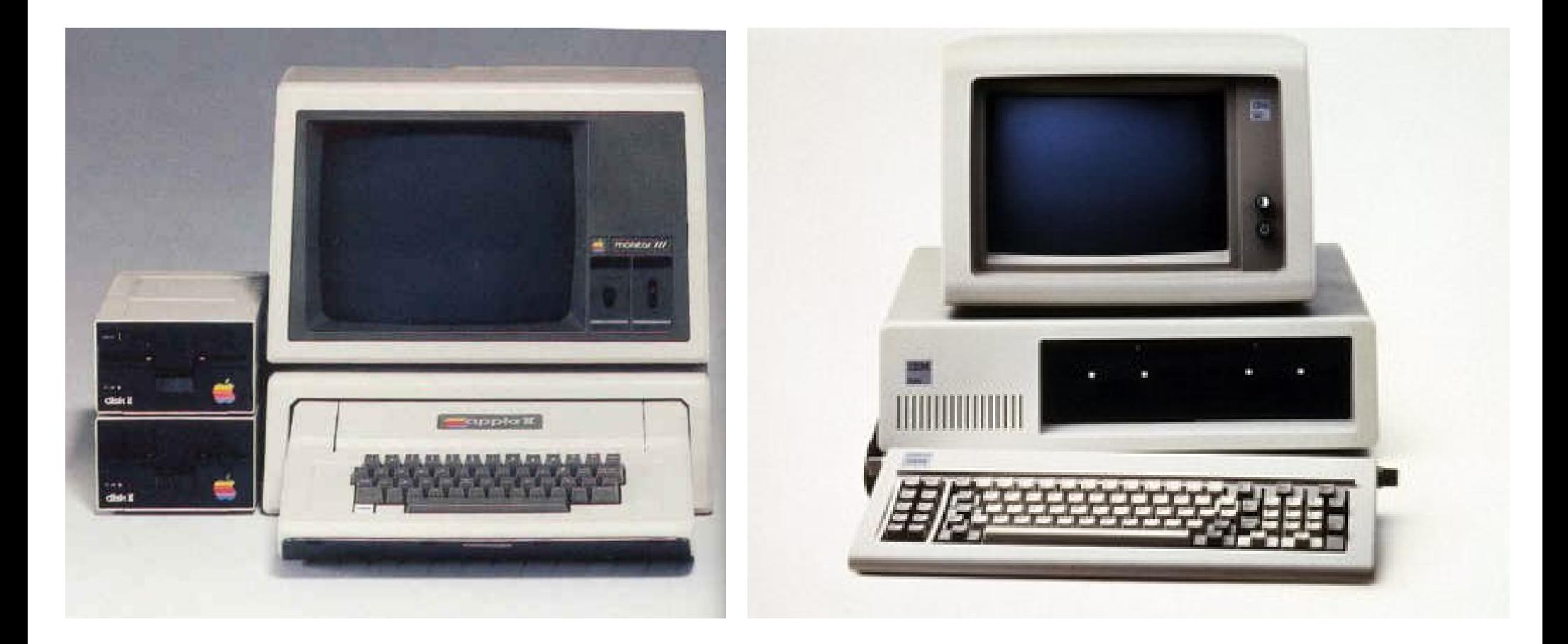

*Back to Year 1970s ...*

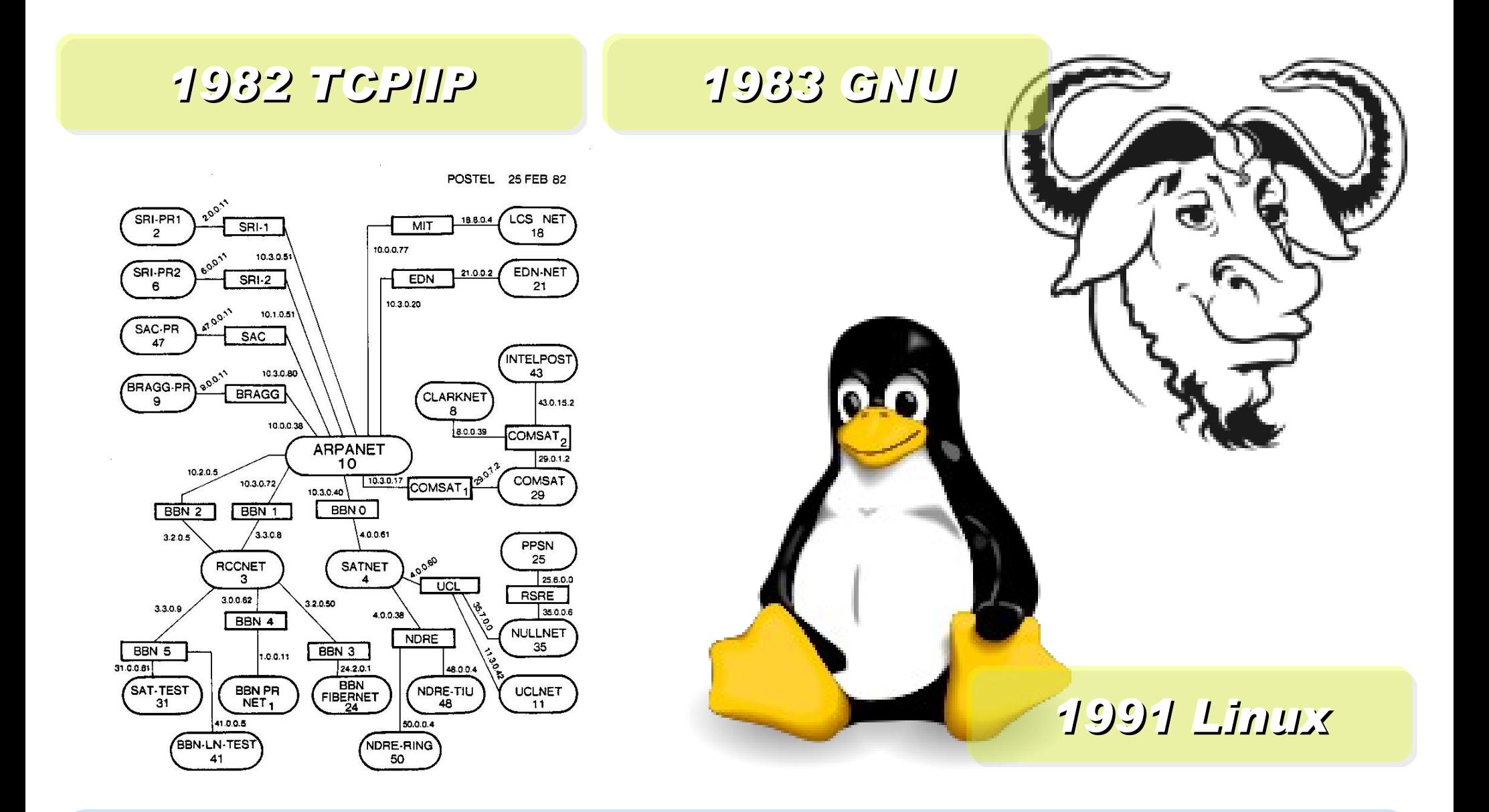

*Back to Year 1980s ...*

## *Brief History of Computing (2/5)*

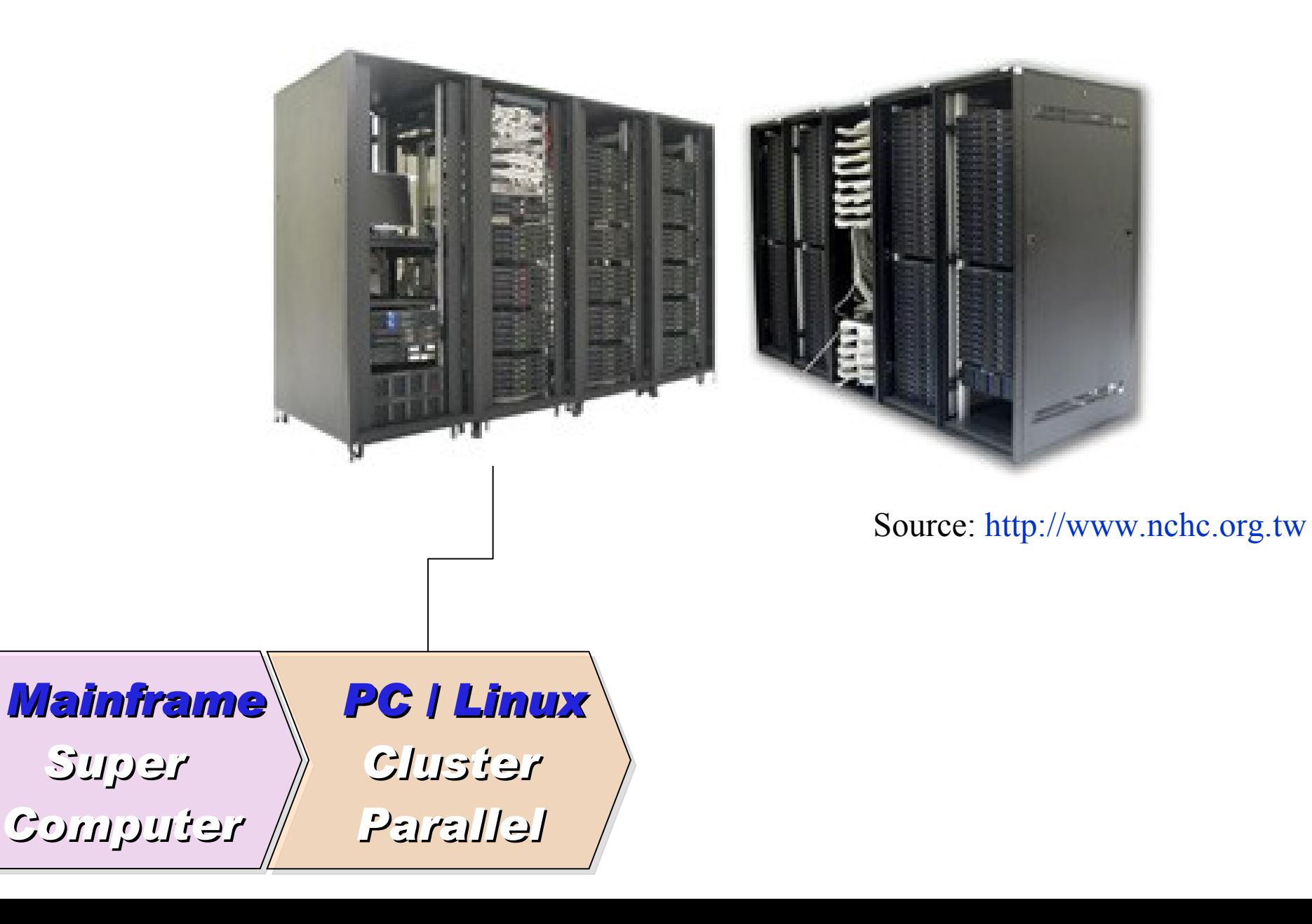

*1990 World Wide Web by CERN*

…

…

*1993 Web Browser Mosaic by NCSA*

*1991 CORBA*

*...*

*Java RMI Microsoft DCOM*

*...*

*Distributed Objects*

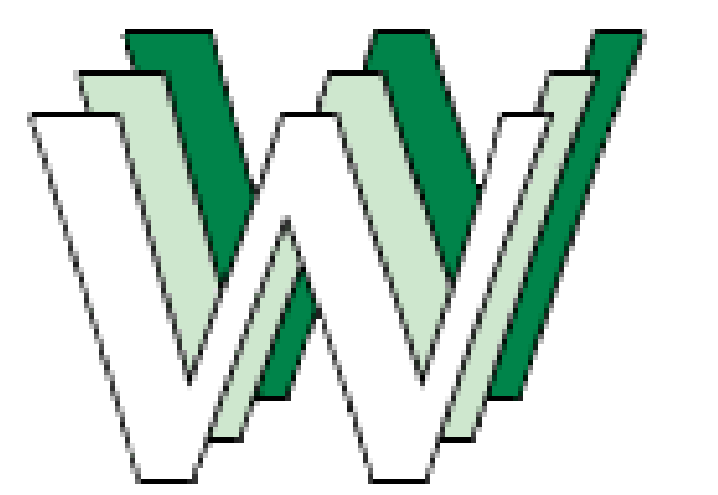

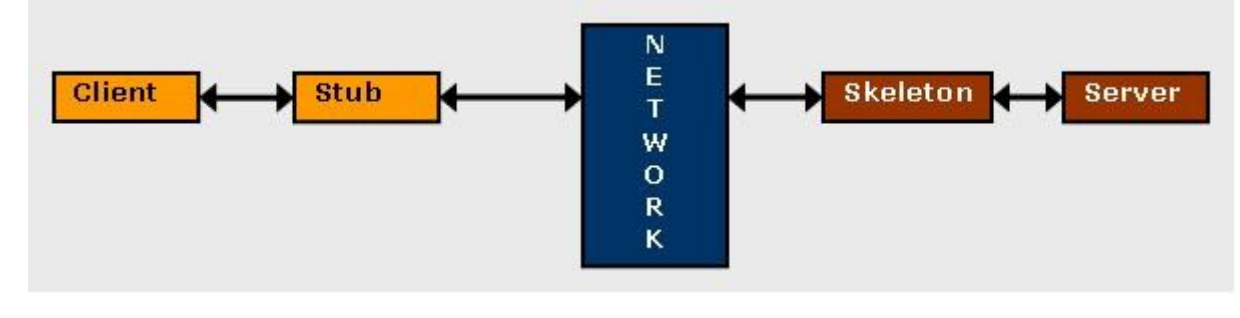

*Back to Year 1990s ...*

## *Brief History of Computing (3/5)*

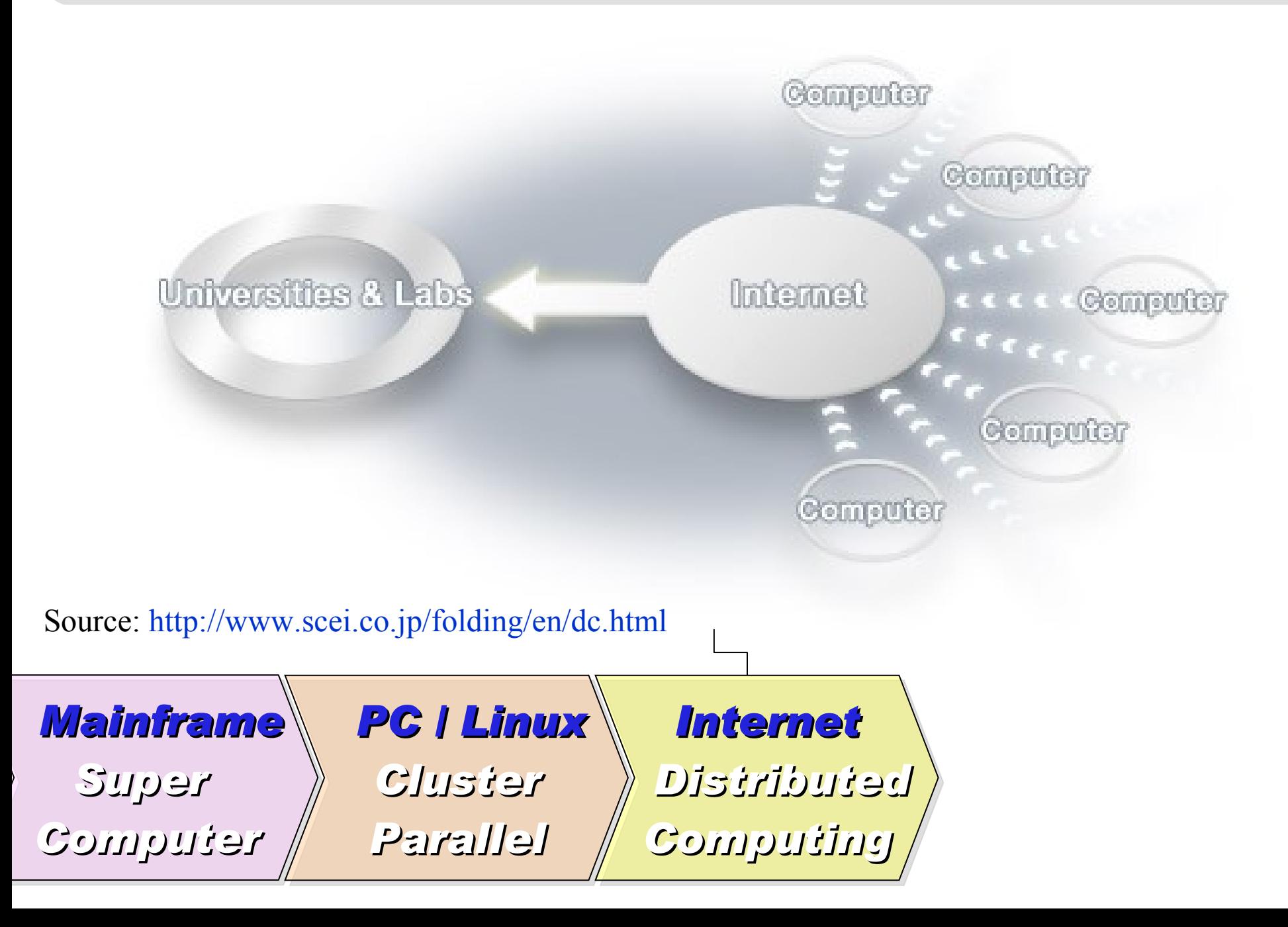

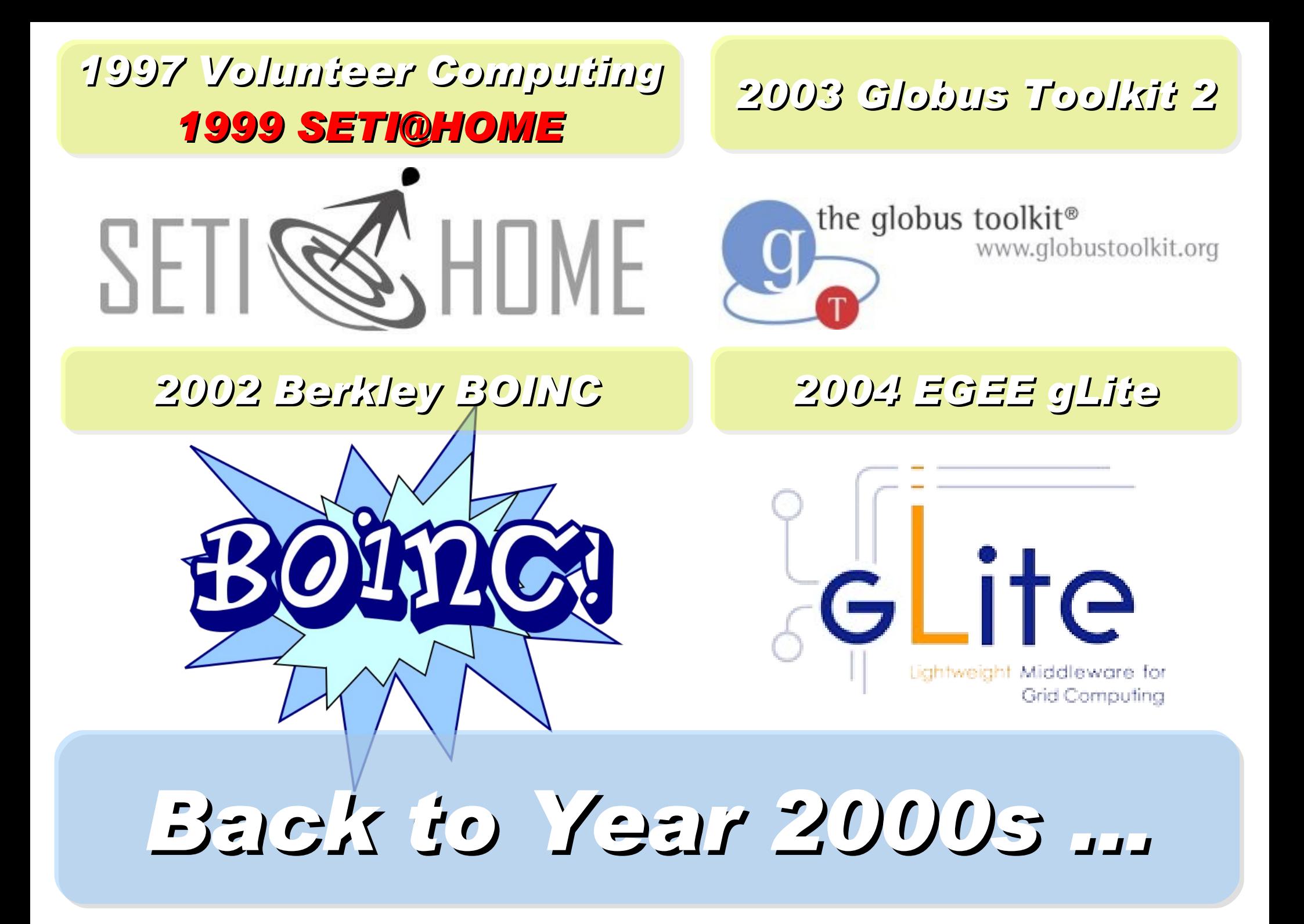

## *Brief History of Computing (4/5)*

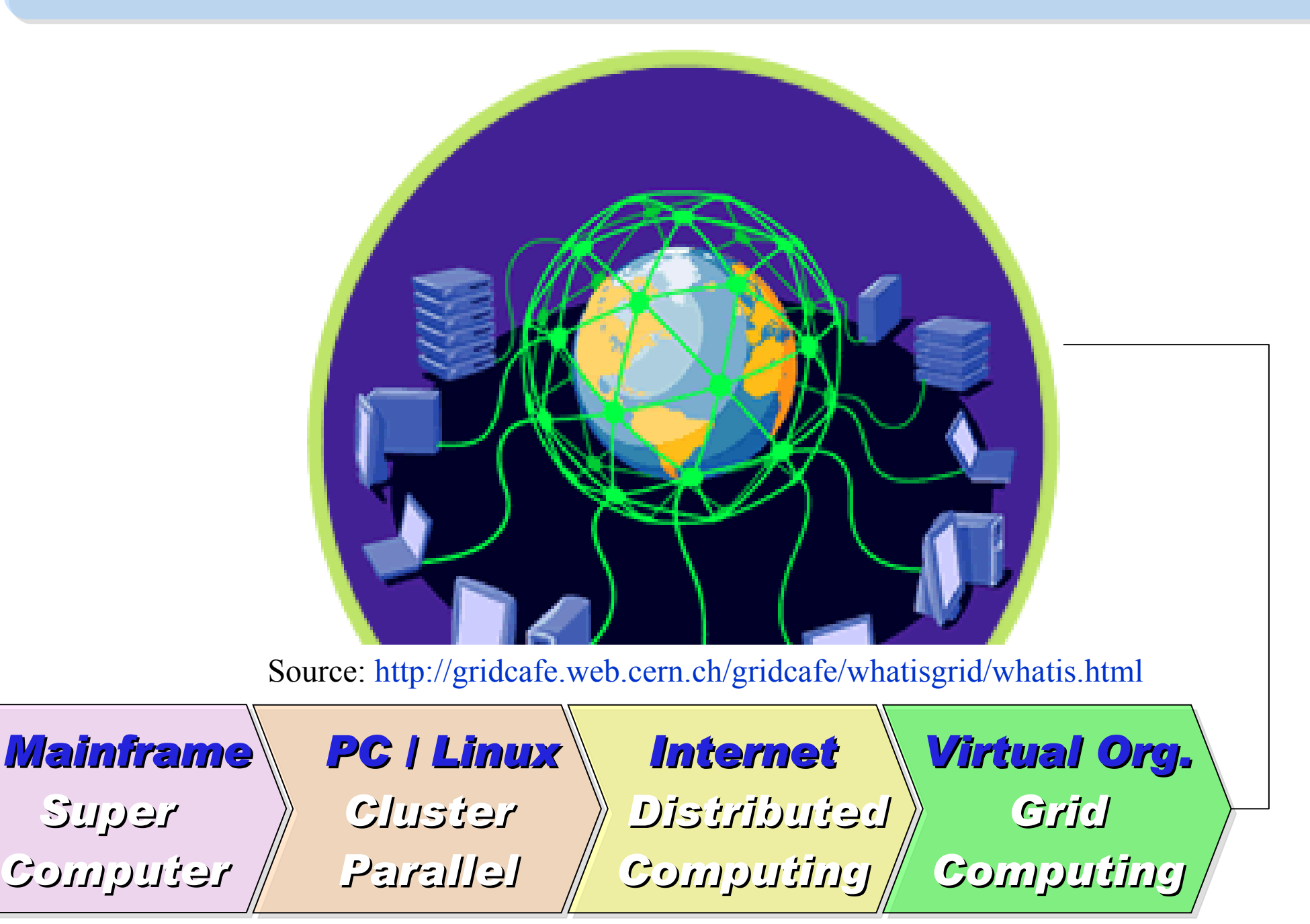

### *2001 Autonomic Computing IBM*

*2006 Apache Hadoop*

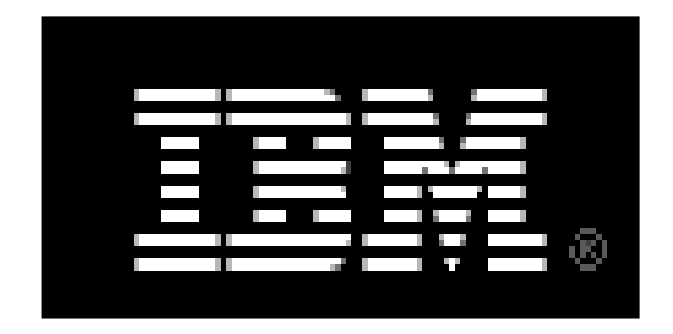

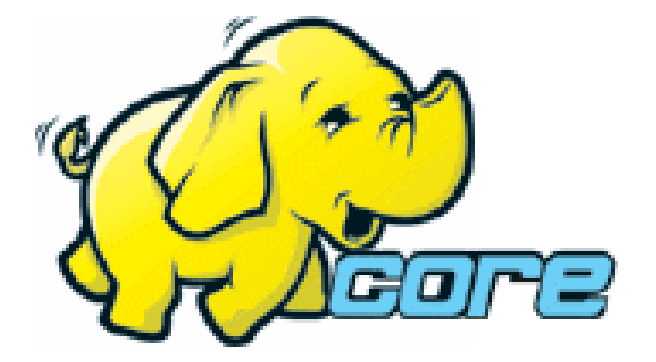

*2005 Utility Computing Amazon EC2 / S3*

*2007 Cloud Computing Google + IBM*

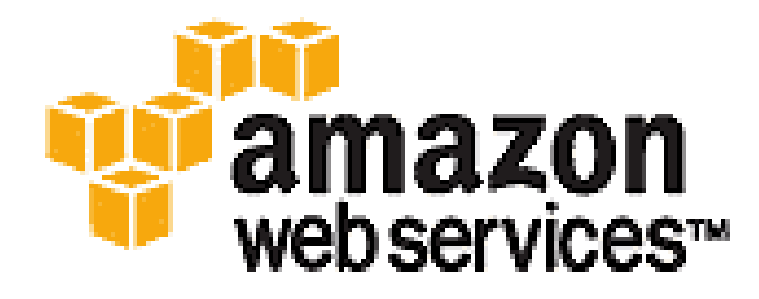

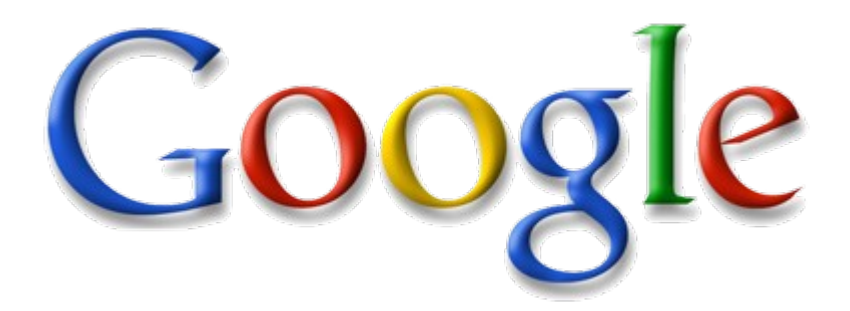

# *Back to Year 2007 ...*

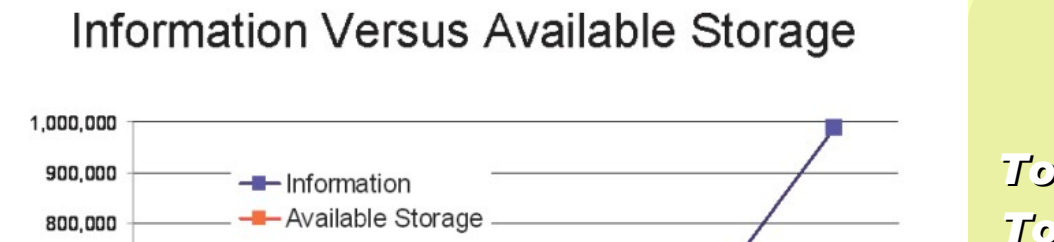

700,000

600,000

500,000

400,000

300,000

200,000

100,000

O

Source: IDC, 2007

2005

Petabytes

x Multiplier

#### *2007 Data Explore*

*Top 1 : Human Genomics – 7000 PB / Year Top 2 : Digital Photos – 1000 PB+/ Year Top 3 : E-mail (no Spam) – 300 PB+ / Year*

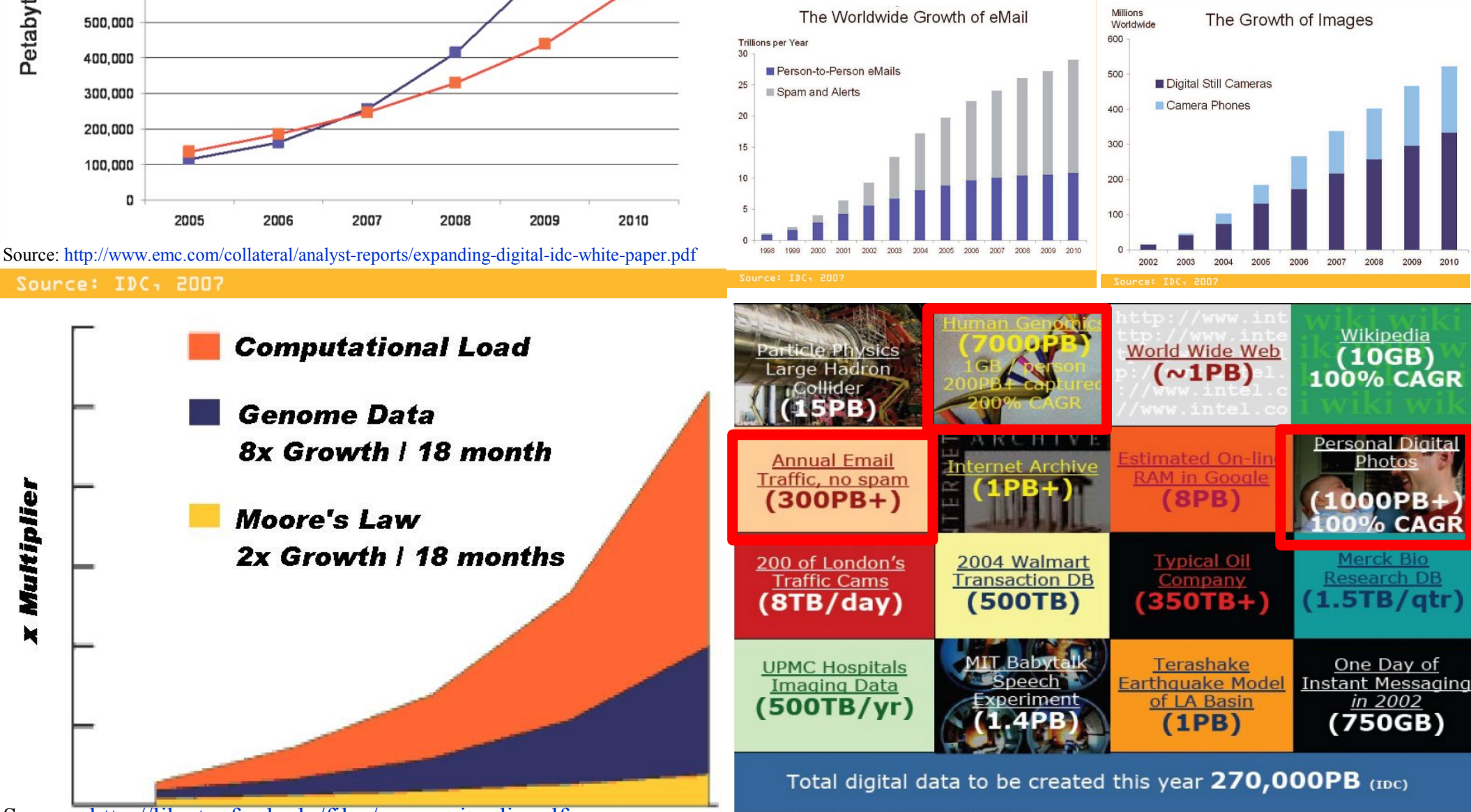

Source: [http://lib.stanford.edu/files/see\\_pasig\\_dic.pdf](http://lib.stanford.edu/files/see_pasig_dic.pdf)

Phillip B. Gibbons, Data-Intensive Computing Symposium

## *Brief History of Computing (5/5)*

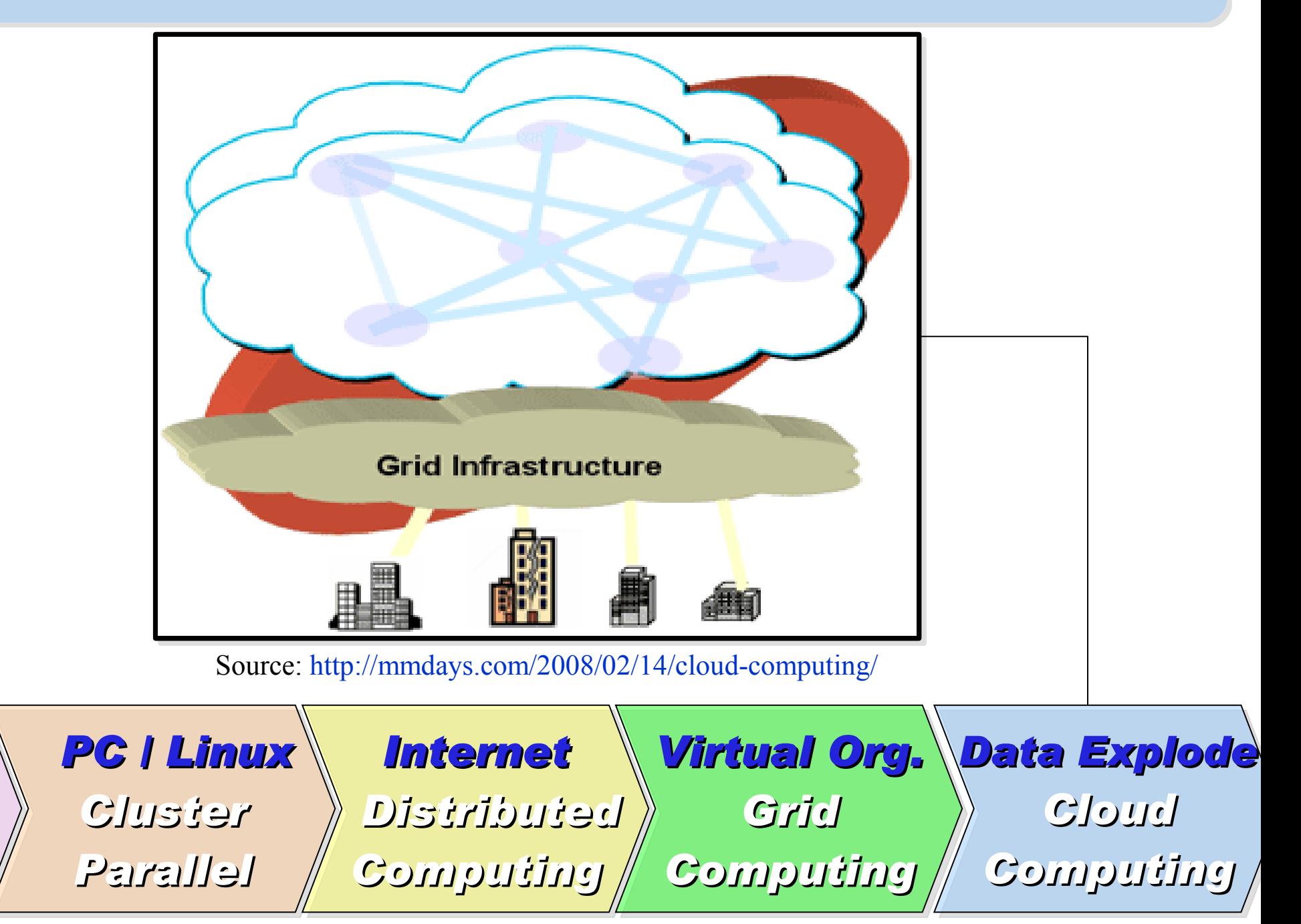

*Mainframe*

*Computer*

*Super* 

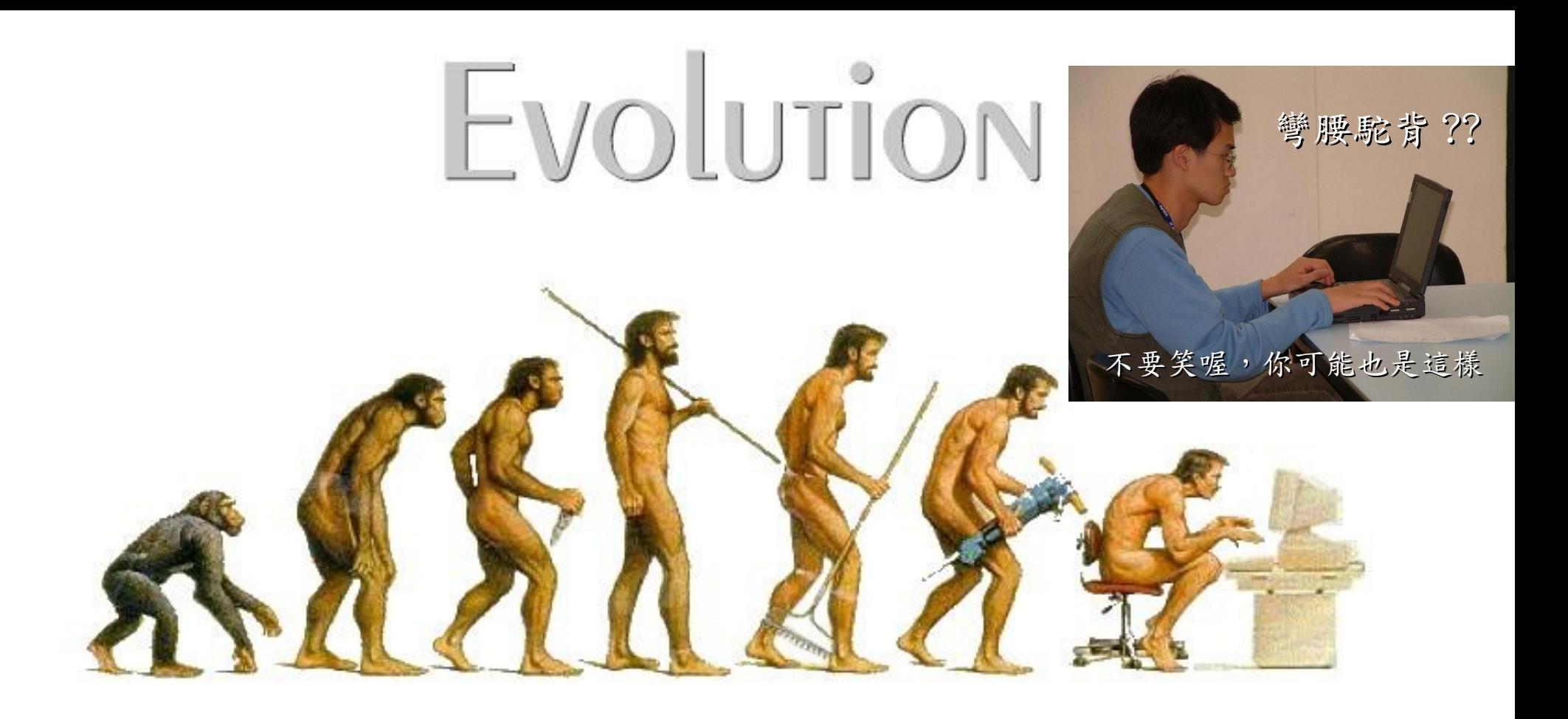

# (OR IS IT?) *What can we learn from the past ?!* 在這漫長的演化中,我們到底學到些什麼?!

Source:<http://cyberpingui.free.fr/humour/evolution-white.jpg>

*Lesson #1: One cluster can't fit all !* 教訓一:叢集的單一設定無法滿足所有需求! *Answer #1: Virtual Cluster* 新服務:虛擬化叢集 *Lesson #2: Grid for Heterogeneous Enterprise !* 教訓二:格網運算該用在異業結盟的資源共享! *Answer #2: Peak Usage Time* 尖峰用量發生時間點 *Answer #3: Total Cost of Ownership* 總擁有成本 *Lesson #3: Extra cost to move data to Grid !* 教訓三:資料搬運的網路與時間成本!

*This is why Cloud Computing matters ?!* 這就是為什麼雲端運算變得熱門?!

*Trend #1: Data are moving to the Cloud* 趨勢一:資料開始回歸集中管理

*Access data anywhere anytime* 為了隨時存取

*Reduce the risk of data lost* 降低資料遺失風險

*Reduce data transfer cost* 減少資料傳輸成本

*Enhance team collaboration* 促進團隊協同合作

## *How to store huge data ?!* 如何儲存大量資料呢?!

*Trend #2: Web become default Platform!* 趨勢二:網頁變成預設開發平台

*Open Standard* 網頁是開放標準

*Open Implementation* 實作不受壟斷

*Cross Platform* 瀏覽器成為跨平台載具

*Web Application* 網頁程式設計成為顯學

*Browser difference become entry barrier ?!* 瀏覽器的差異造成新的技術門檻 ?!

*Trend #3: HPC become a new industry* 趨勢三:高速計算已悄悄變成新興產業

*Parallel Computing* 平行運算的技能

*Distributed Computing* 分散運算的技能

*Multi-Core Programming* 多核心程式設計

*Processing Big Data* 處理大資料的技能

*Education and Training are needed !!* 為了讓這些技能與產業接軌,亟需教育訓練 !!

## *Flying to the Cloud ... or Falling to the Ground ...*

Source: [http://media.photobucket.com/image/falling%20ground/preeto\\_f10/falling.jpg](http://media.photobucket.com/image/falling%20ground/preeto_f10/falling.jpg)

該使用別人打造的雲端,還是自己打造專屬雲端呢?

## *Let's Talk about Public Cloud* 讓我們先來談談公用雲端服務

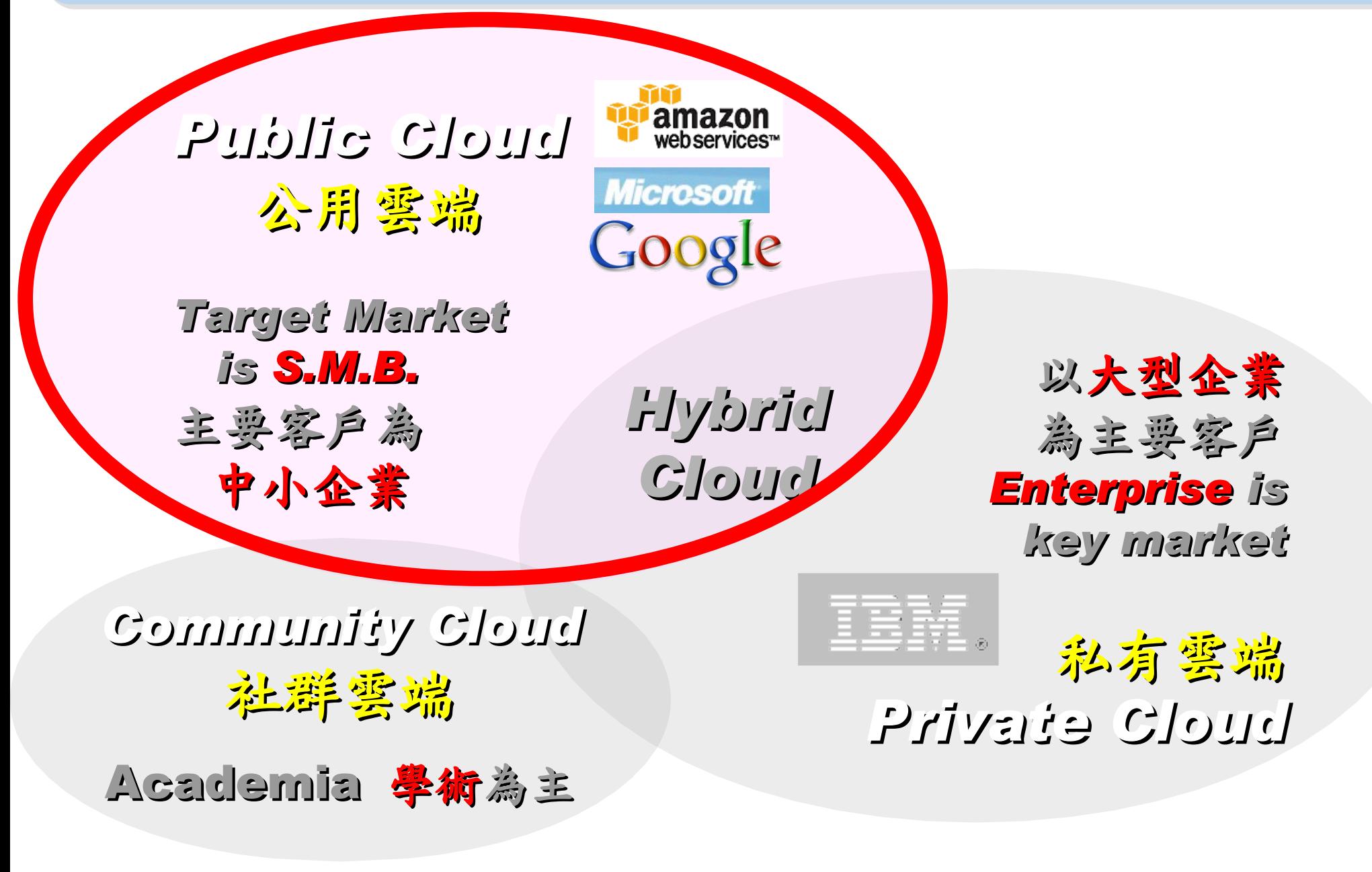

### Public Cloud #3: **Alicrosoft** 微軟

- Microsoft Azure 是一套雲端服務作業系統。
- 作為 Azure 服務平台的開發、服務代管及服務管理 環境。
- 服務種類:
	- .Net services
	- SQL services
	- Live services

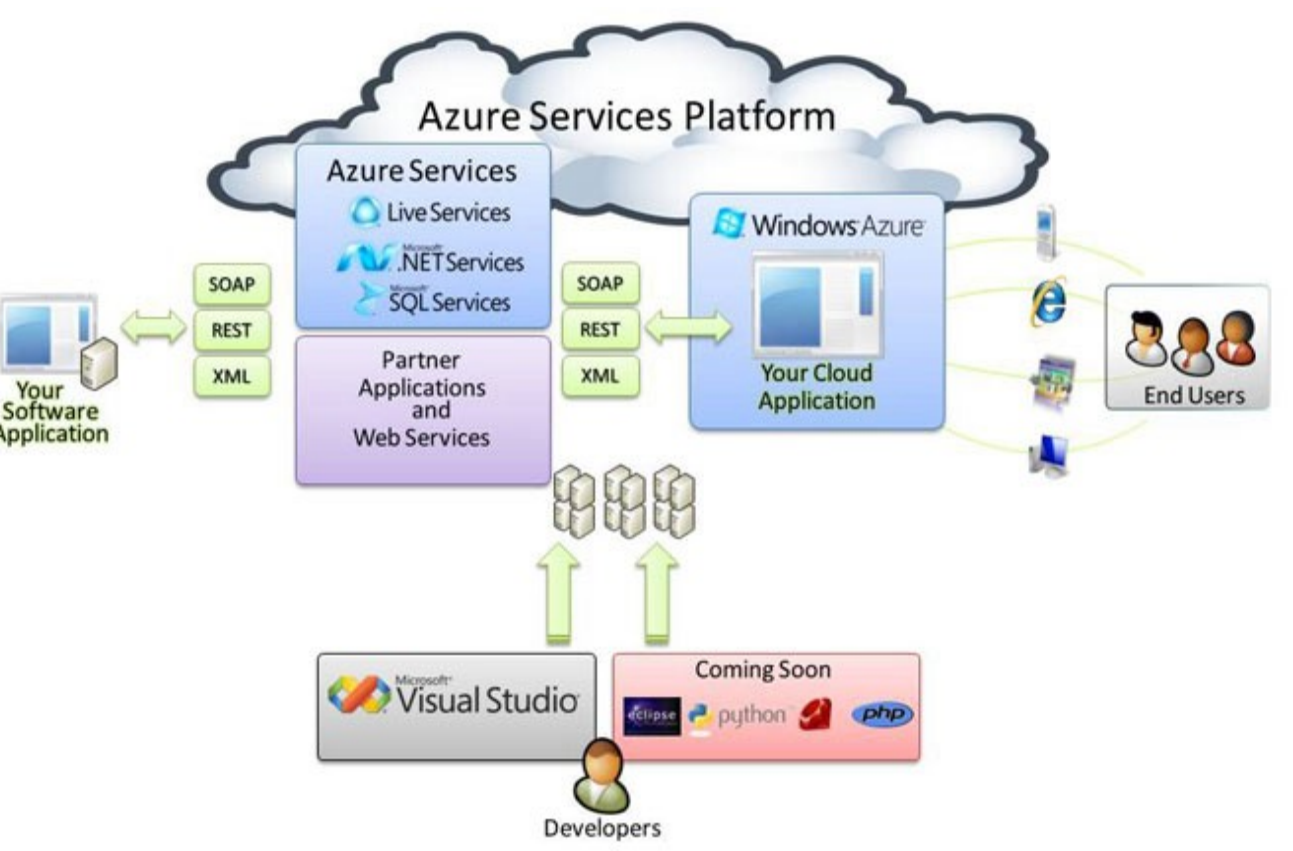

參考來源: <http://tech.cipper.com/index.php/archives/332>

## Public Cloud #3: **Microsoft** 微軟

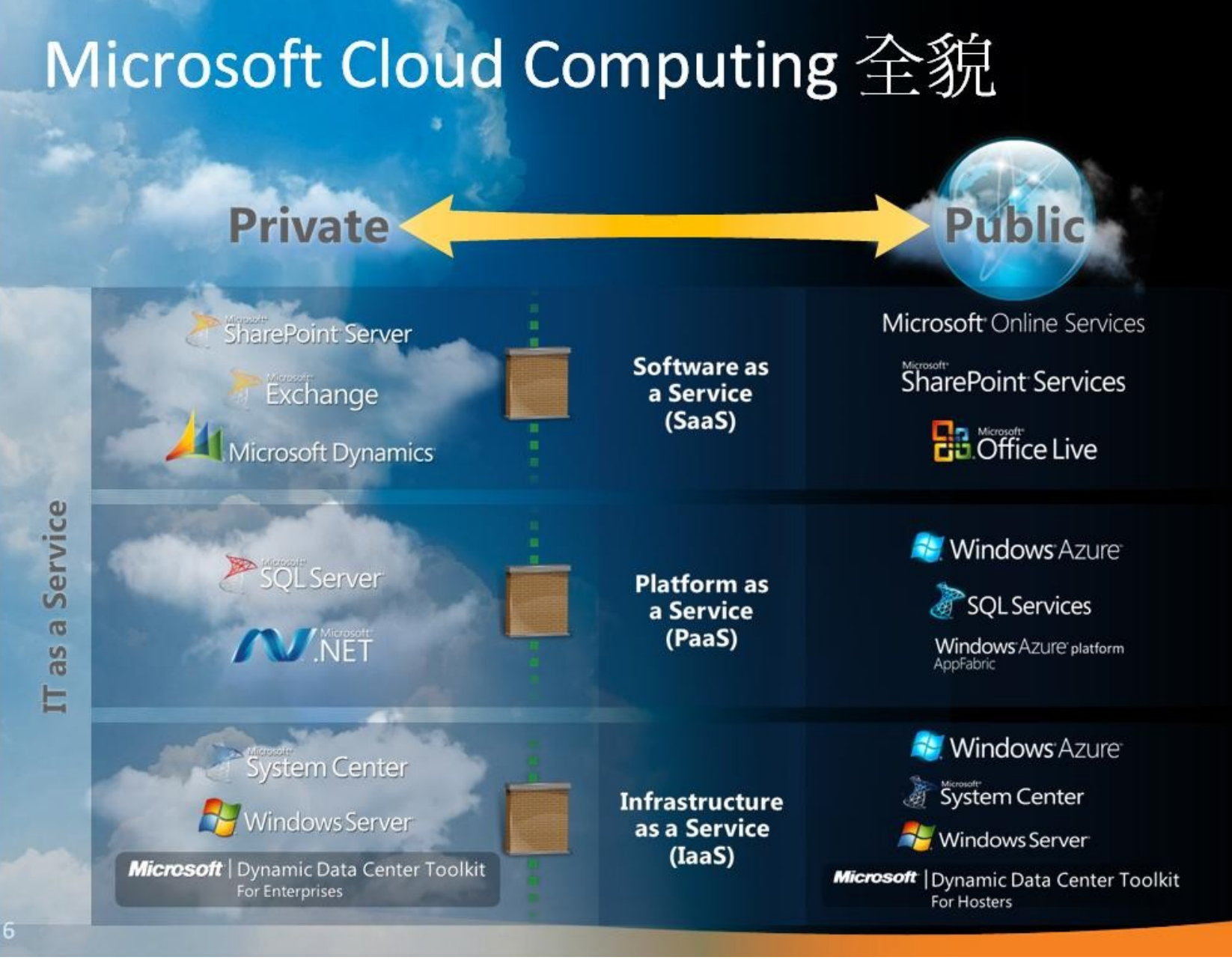

參考來源[:微軟雲端運算的策略與產品藍圖,台灣微軟李匡正,](http://trac.nchc.org.tw/cloud/raw-attachment/wiki/jazz/10-02-24/20100224_Microsoft_Azure_Platform_Overview.pptx) 2010-02-24

*Window Azure* → *PaaS* ( 類似 EC2) *SQL Azure* → *PaaS* ( 雲端 SQL) *Azure AppFabric* → *PaaS* ( 類似 GAE) *Hyper-V* → *IaaS* ( 虛擬化 ) → *DaaS*

*Dallas*

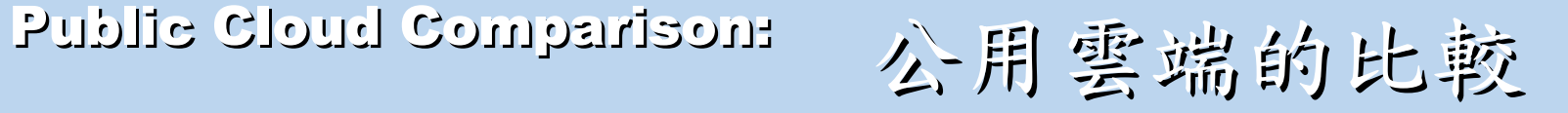

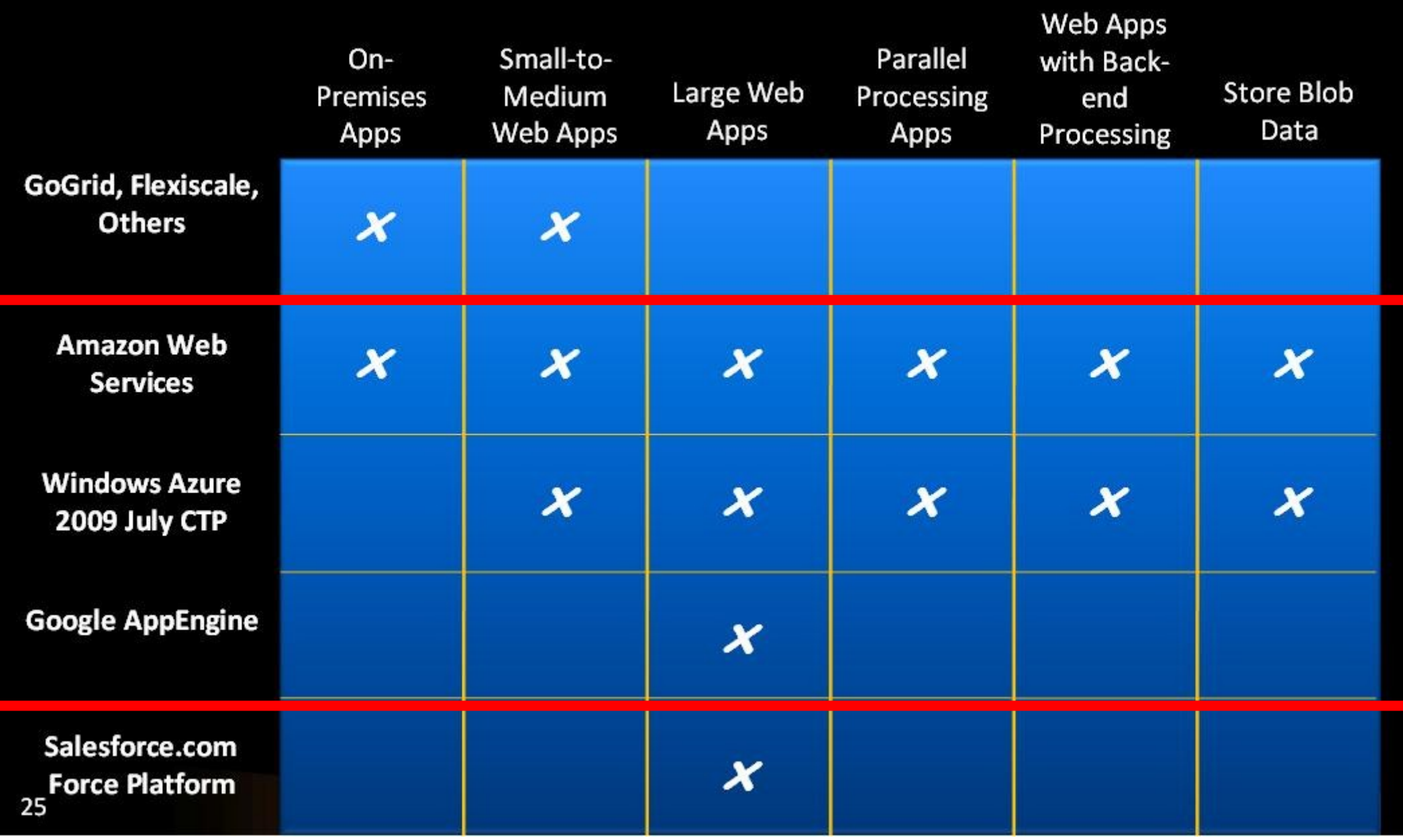

參考來源[:微軟雲端運算的策略與產品藍圖,台灣微軟李匡正,](http://trac.nchc.org.tw/cloud/raw-attachment/wiki/jazz/10-02-24/20100224_Microsoft_Azure_Platform_Overview.pptx) 2010-02-24

*How can we build our Private Cloud ??* 那我們如何打造私有雲端呢??

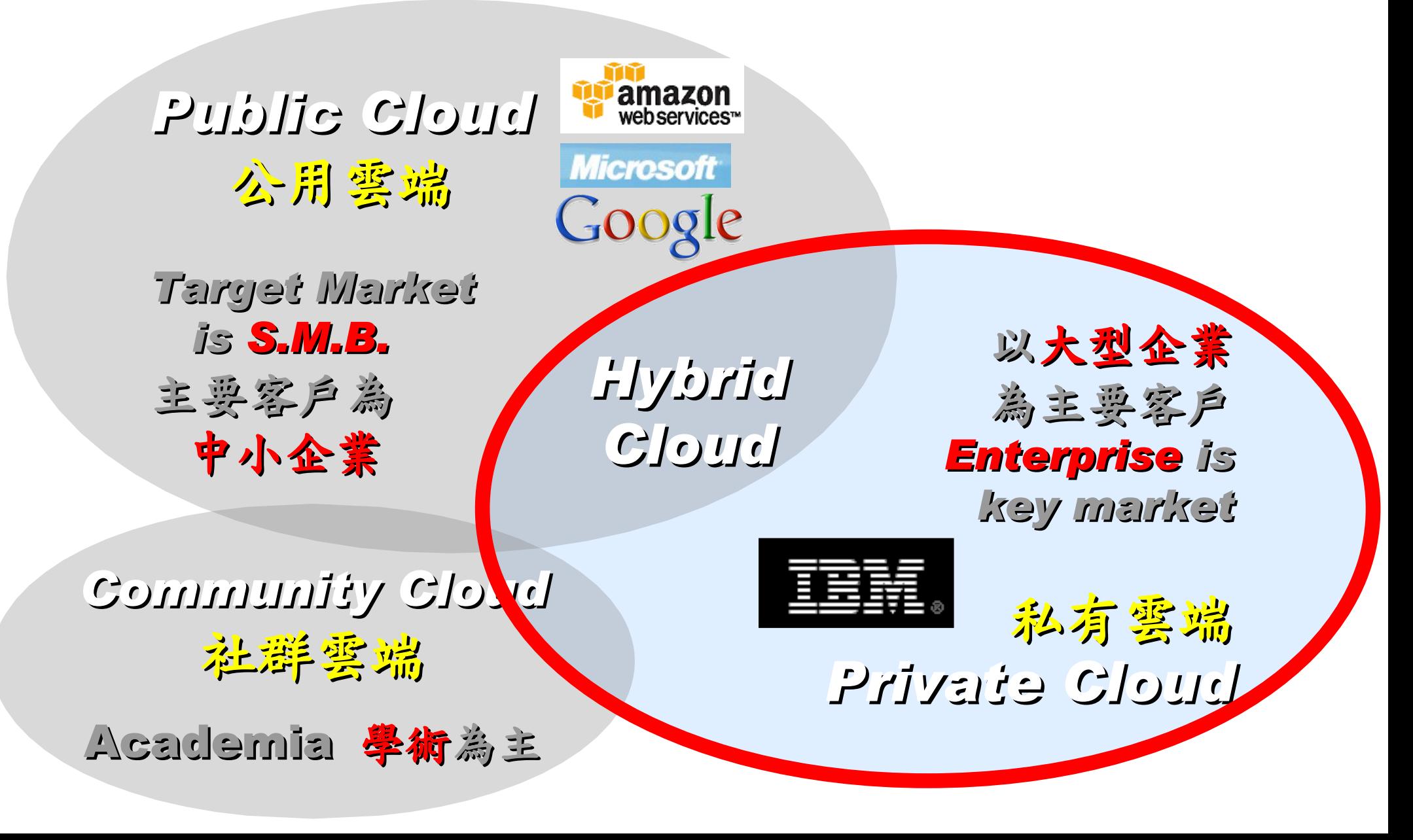

## *Reference Cloud Architecture* 雲端運算的參考架構

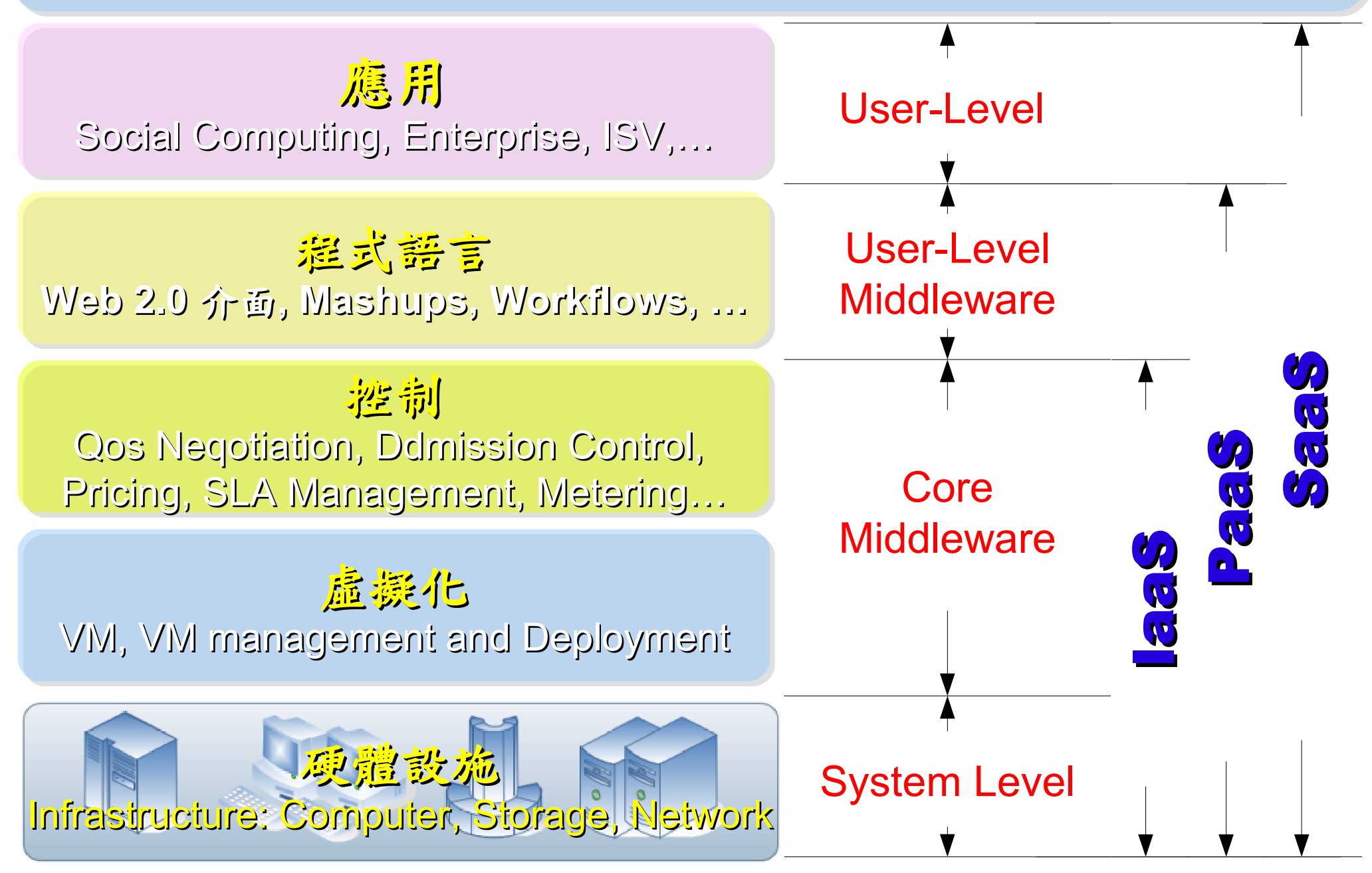

#### *Open Source for Private Cloud* 建構私有雲端運算架構的自由軟體 硬體設施 Infrastructure: Computer, Storage, 虛凝化 VM, VM management and Deployment 控制 Qos Neqotiation, Ddmission Control, Pricing, SLA Management, Metering… 程式語言 **Web 2.0** 介面 **, Mashups, Workflows, …** 應用 Social Computing, Enterprise, ISV,… Xen, KVM, VirtualBox, QEMU, OpenVZ, ... OpenNebula, Enomaly, Eucalyptus , OpenQRM, ... Hadoop (MapReduce), Sector/Sphere, AppScale eyeOS, Nutch, ICAS, X-RIME, ...

Networ

## Public Cloud #1: *Amazon* 亞馬遜網路書店

- Amazon Web Service (AWS)
- 虛擬伺服器:Amazon EC2

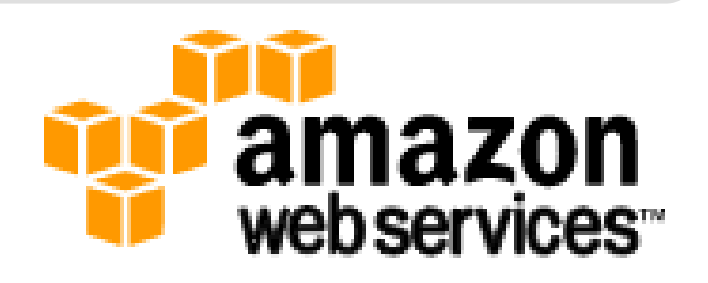

- Small (Default) \$0.085 per hour(L) \$0.12 per hour(W)
- All Data Transfer \$0.15 per GB
- 儲存服務:Amazon S3
	- \$0.15 per GB first 50 TB / month of storage used
	- \$0.15 per GB all data transfer in
	- \$0.01 per 1,000 PUT, COPY, POST, or LIST requests
- 觀念: Paying for What You Use<br><sup>參考來源:</sup> <http://eblog.cisanet.org.tw/post/Cloud-Computing.aspx> <http://aws.amazon.com/ec2/pricing/> <http://aws.typepad.com/aws/2010/02/aws-data-transfer-prices-reduced.html> <http://aws.amazon.com/s3/#pricing>

## Public Cloud #2: Google 谷歌

- Google App Engine (GAE)
- •讓開發者可自行建立網路應用程式於 Google 平台之上。
- •提供:
	- 500MB of storage
	- up to 5 million page views a month
	- 10 applications per developer account
- •限制:
	- 程式設計語言只能用 Python 或 Java
- 計費標準:
	- 連出頻寬 \$0.12 美元/GB, 連入頻寬 \$0.10 美元/GB
	- CPU 時間 \$0.10 美元/時
	- 儲存的資料 \$0.15 美元/GB-每月
	- 電子郵件收件者 \$0.0001 美元/每個收件者

參考來源: <http://code.google.com/intl/zh-TW/appengine/> <http://code.google.com/intl/zh-TW/appengine/docs/billing.html>

![](_page_34_Picture_16.jpeg)

## Open Cloud #1: *Eucalyptus*

### •<http://open.eucalyptus.com/>

![](_page_35_Picture_2.jpeg)

- 原是加州大學聖塔芭芭拉分校 (UCSB) 的研究專案
- 目前已轉由 Eucalyptus System 這間公司負責維護
- 創立目的是讓使用者可以打造自己的 EC2
- 特色是相容於 Amazon EC2 既有的用戶端介面
- 優勢是 Ubuntu 9.04 已經收錄 Eucalyptus 的套件
- [Ubuntu Enterprise Cloud powered by Eucalyptus in 9.04](https://help.ubuntu.com/community/Eucalyptus)
- 目前有提供 Eucalyptus 的官方測試平台供註冊帳號
- 缺點:目前仍有部分操作需透過指令模式

關於 Eucalyptus 的更多資訊,請參考 <http://trac.nchc.org.tw/grid/wiki/Eucalyptus>

### Open Cloud #2: *OpenNebula*

- OpenNebula.org • [http://www.opennebula.org](http://www.opennebula.org/)
	- 由歐洲研究學會 (European Union FP7 ) 贊助
- 將實體叢集轉換成具管理彈性的虛擬基礎設備
- 可管理虛擬叢集的狀態、排程、遷徙 (migration)
- [優勢是](https://help.ubuntu.com/community/OpenNebula)[Ubuntu 9.04](https://help.ubuntu.com/community/OpenNebula) [已經收錄 OpenNebula 的套件](https://help.ubuntu.com/community/OpenNebula)
- 缺點:需下指令來進行虛擬機器的遷徙 (migration) 。

![](_page_36_Picture_7.jpeg)

關於 OpenNebula 的更多資訊,請參考[http://trac.nchc.org](http://trac.nchc.org.tw/grid/wiki/OpenNEbula) [.tw/grid/wiki/OpenNEbula](http://trac.nchc.org.tw/grid/wiki/OpenNEbula)

![](_page_36_Picture_9.jpeg)

### Open Cloud #3: *Hadoop*

- [http://hadoop.apache.org](http://hadoop.apache.org/)
- Hadoop 是 Apache Top Level 開發專案
- 目前主要由 Yahoo! 資助、開發與運用
- 創始者是 Doug Cutting, 參考 Google Filesystem, 以 Java 開發,提供 HDFS 與 MapReduce API。
- 2006年使用在 Yahoo 內部服務中
- 已佈署於上千個節點。
- 處理 Petabyte 等級資料量。
- Facebook 、 Last.fm 、 Joost … 等
- 著名網路服務均有採用 Hadoop 。

![](_page_37_Picture_10.jpeg)

## Open Cloud #4: *Sector / Sphere*

- <http://sector.sourceforge.net/>
- 由美國資料探勘中心 (National Center for Data Mining) 研 發的自由軟體專案。
- 採用 C/C++ 語言撰寫,因此效能較 Hadoop 更好。
- 提供「類似」 Google File System 與 MapReduce 的機制
- 基[於UDT高效率網路協定來](http://udt.sourceforge.net/)加速資料傳輸效率
- [Open Cloud Consortium](http://www.opencloudconsortium.org/)的 [Open Cloud Testbed](http://www.opencloudconsortium.org/testbed.html), 有提供 測試環境,並開發[了MalStone效能評比軟體。](http://code.google.com/p/malgen)

![](_page_38_Picture_7.jpeg)

![](_page_38_Picture_9.jpeg)

![](_page_38_Picture_10.jpeg)

**Open Data Group** http://www.opendatagroup.com/

![](_page_39_Figure_0.jpeg)

![](_page_40_Picture_0.jpeg)

### *Questions?*

## *Slides -<http://trac.nchc.org.tw/cloud>*

*Jazz Wang Yao-Tsung Wang jazz@nchc.org.tw*

![](_page_40_Picture_4.jpeg)

![](_page_40_Picture_5.jpeg)

## *NCHC Cloud Computing Research Group* -JC Cloud Computing Research Group

- 主要研究雲端運算的基礎架構組成元件
- [http://trac.nchc.org.tw/cloud,](http://trac.nchc.org.tw/cloud)<http://trac.nchc.org.tw/grid>
- 團隊成員: 6 名
	- 王耀聰– drbl-xen / drbl-hadoop (~6 Years) 架構
	- 陳威宇– Hadoop / NutchEz / ICAS (~3 Years) 應用
	- 郭文傑– Xen / OpenNebula / Eucalyptus (~3 Years) 元件
	- 涂哲源– Xen GPU / OpenMP / VirtualGL (~3 Years) 元件
	- 鄭宗碩– Google App Engine (~2 Years) 新技術
	- 鄧偉華– AMQP / OpenID (~2 Years) 新技術
- 定位:
	- 研發快速佈建軟體,提供實驗平台服務,開辦訓練課程育才
- 獨特性:
	- 基於企鵝龍 (DRBL) ,可快速佈署雲端運算的叢集環境

### 更多相關的開放教材一生物叢集、 GAE...

- 陽明生資所 97 年度暑期學分班 格網及平行運算 ( 實驗課程 )<http://trac.nchc.org.tw/course/>
- 陽明生資所 98 年度暑期學分班 格網及平行運算 ( 實驗課程 ) [http://bio.classcloud.org](http://bio.classcloud.org/)
- 雲端運算基礎課程 (一) Hadoop 簡介、安裝與範例實作 <http://www.classcloud.org/media/>
- 「 Ruby on Rails 初學」電子書 by 鄭立竺 [http://nchcrails.blogspot.com](http://nchcrails.blogspot.com/)
- Google App Engine 電子書 by 鄭宗碩 <http://nchc-gae.blogspot.com/>
- More to come ......

![](_page_42_Picture_99.jpeg)